# Übung: Parallele Algorithmen

## Einführung in "C" Pointer

- Zeigen auf einen Speicherbereich
- Erkennbar durch \* am Variablennamen (int\* a)
- Größe Abhängig von der Rechnerarchitektur
- Ein Pointer weiß seine "Inhaltsgröße" nicht
- 

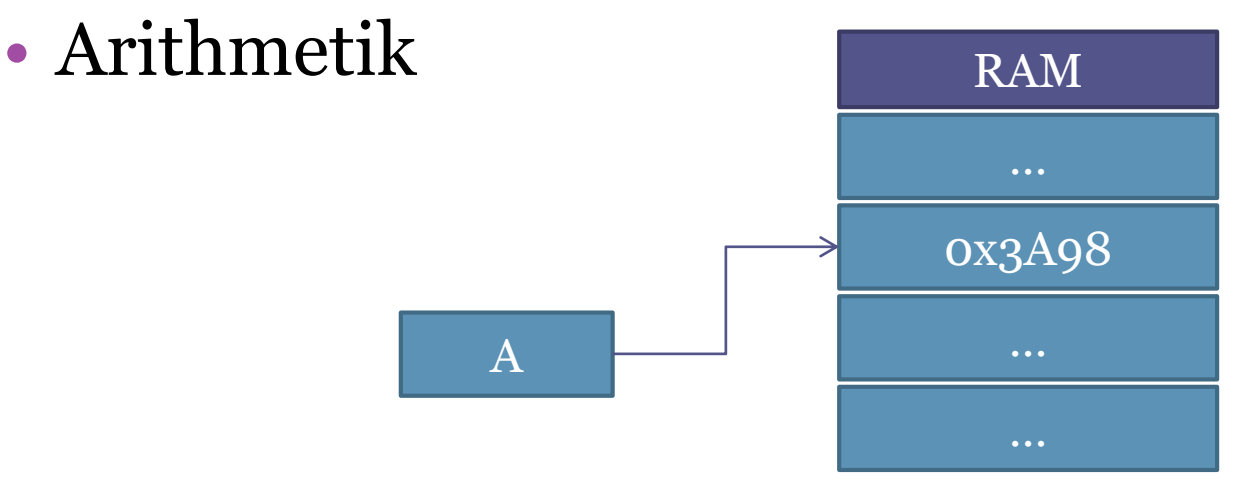

### Operatoren

& Operator Liefert die Adresse einer im Speicher liegenden Variable

\* Operator Greift auf den Inhalt der Zeigervariable zu

#### Beispiele: & und \* Operator

```
int size = 10;
int* sizePtr = &size;
int sizeCpy = *sizePtr;
```
#### Beispiele: "C" Array und Arithmetik

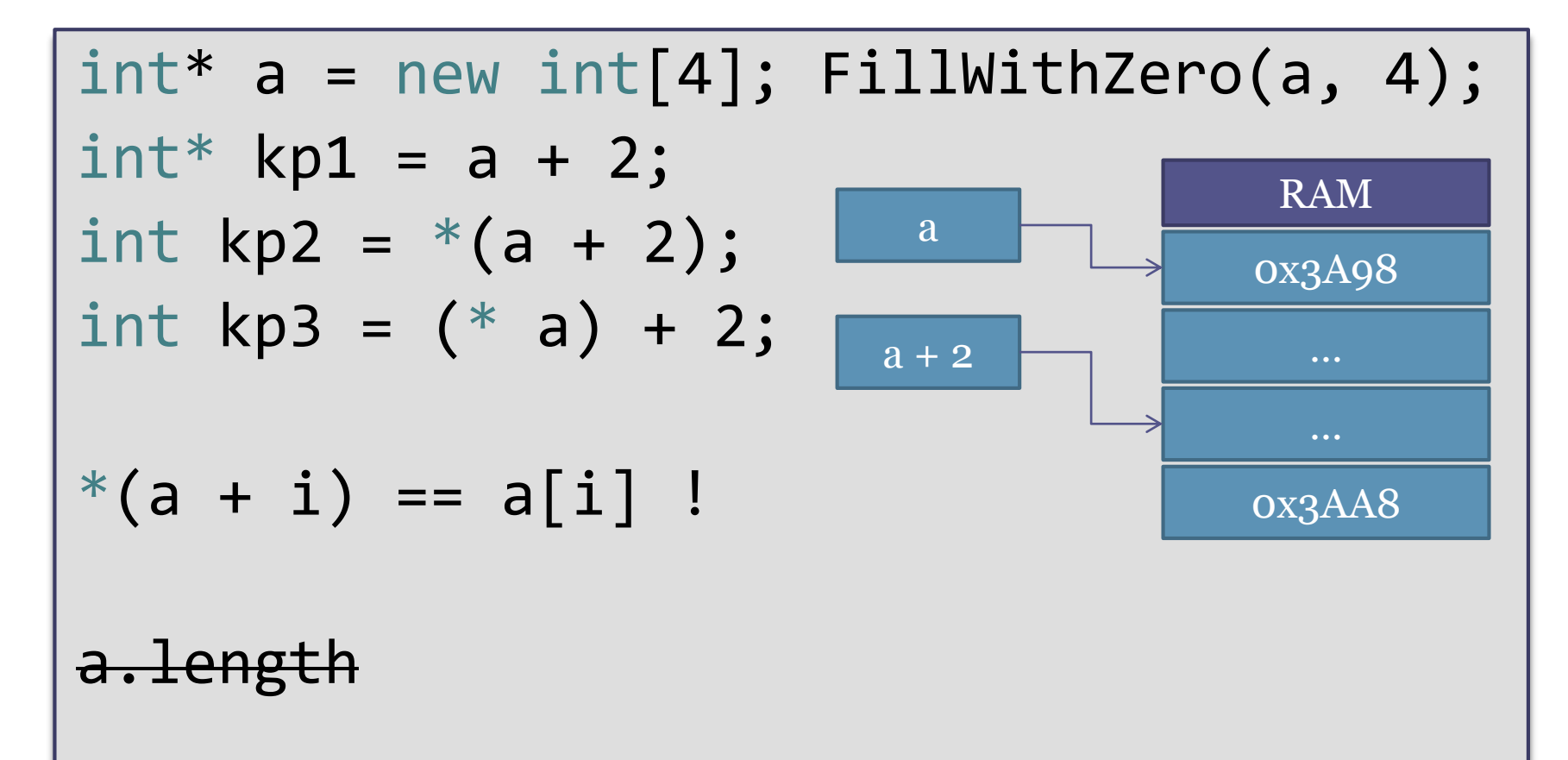

### LWJGL Array vs. "C" Array

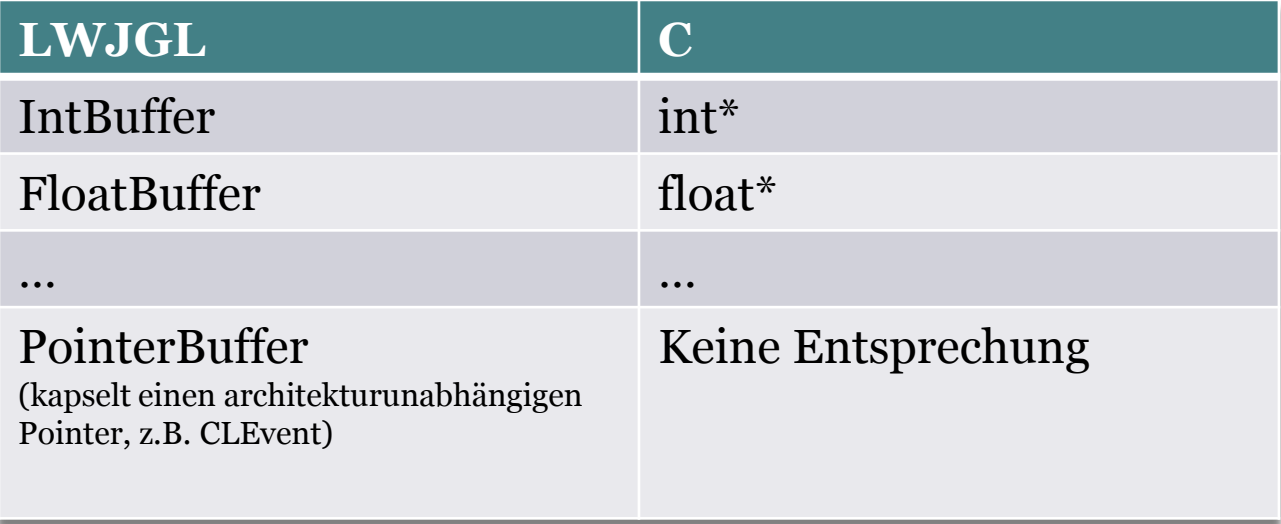

## Eine Funktion im Vergleich

### LWJGL

int clEnqueueReadBuffer ( CLCommandQueue q, CLMem m, int blocking\_read, long offset, IntBuffer ptr, …)

#### C

cl\_int clEnqueueReadBuffer ( cl\_command\_queue q, cl\_mem m, cl\_bool block, size\_t offset, size\_t bytes\_to\_read, void \*ptr, …)

#### Beispiel: LWJGL clEnqueueReadBuffer

```
CLMem devPtr <- {1,2,3,4,5}
IntBuffer hPtr <- {0,0,0,0,0}
hPtr.position(2); //Start Position
hPtr.limit(4); //End Position (2 (4-2) Byte lesen)
```

```
clEnqueueReadBuffer(queue, devPtr, 1,
3 * SIZE OF INT, //Offset im Device Memory (Byte)
hPtr /*Hostpointer */, …);
```

```
Achtung: Rücksetzten nicht vergessen! 
hPtr.limit(hPtr.capacity());
hPtr.position(0);
```
### Beispiel: "C" clEnqueueReadBuffer

```
cl_mem devPtr <- \{1, 2, 3, 4, 5\}int* hostPtr = new int[5];
clEnqueueReadBuffer(queue, devPtr, 1, 
2 * sizeof(int), //Offset Device/Host Memory (Byte)
2 * sizeof(int), //Bytes zu lesen
hostPtr /*Hostpointer*/, …);
```